# Welcome to the new AFMRD website & community platform!

We are still in the process of activating various features of this exciting new system. Here's an overview of the features now available to members upon login.

#### MEMBER HOMEPAGE The site has a robust search engine that searches entire site, including toolbox, discussion forums, calendars, etc. To Quick links to your most frequently accessed search for fellow members, use the "user pages. You can even create your own search" option or open the member customized dropdown menu! Using the My directory. Links menu, simply click "add this page" from any page on the site. My Options - My Links - Q Search Q Click on the logo anytime Search to return to the member User Search homepage Group Search AFMRD AFMRD - 02:25 PM Help Logout My Options - My Links - Q All members are automatically Residency Directors subscribed to the "Members community. As we create additional About -Resources -Membership - / Alliances - Awards - Advocacy - NIPDD - News & Calendar -Home communities, you will have the Become A Member opportunity to subscribe to them - and ANNUAL Member Benefits you will see all your communities listed Renew Your Membership here. MEETING Memher Discussion **Welcome to AFMRD Communities!** Member Directory Click and start enjoying the benefits of belonging to an AFMRE SATURDAY Member Communities APRIL 2 AFMRD Members Member Login 10 About the New Website Welcome AFMRD AFMRD. MY COMMUNITIES With our new website and integrated collaboration tools, the AFMRD again provides unique AFMRD Members opportunities for program directors to communicate with and learn from a vibrant, experienced community of peers - via the member discussion forums, the member directory, tools and MEMBER DIRECTORY resources and more. Be sure to complete your profile so like-minded members can connect with you. Learn more about the new website and co mmunity features Cofp family medicine A Osteopathic Recognition **RESIDENCY CURRICULUM** The toolbox is divided into specific creditation Navigation PD Toolbox topics. Accreditation and Rep senseur types - updated 3 12 19 AFMRD Prez Release Upcoming Events Atente PGA3 Taneire Petruary 2, 2016 - 16 Man B 04 Dia hastonal Resident Mectory Proj. November 2, 2015 - 1214pm One thing we are going to try at our annual meeting is an open mic forum, where April 2016 nton-Sami jeseph Regional's 👔 you will get a chance to tell the board what keeps you up at night as a program director. Come prepared to tell us what's on your mind. See you on April 2<sup>nd</sup> at Fratuation PDW-RPS Residency Education Riter Faculty Develo Faculty incentive Nami November 2, 2015 - 3.07pm 10 AM. let Description Charf Recolema (and Description Friday, April 1 - Tuesday, April 5, 2016 Mentoring Ney Westorstip to Important to You and to Family T Navarrian 4, 2013 - Extigen Read past Prez Releases http://www.aafp.org/events Resident S mproving in Francing Desmonte Follow @theAFMRD on Twitter /pdw-rps.html Teaching February 15, 2016 - 3 Altern Email Dr. Mazzone Rece **AFMRD Annual Meeting** Saturday, April 2 - Saturday, April 2, 2016 FAMILY MEDICINE pdw rps AMERICA'S HEALTH http://www.afmrd.org/page/annual ons. Inspi meeting Search for fellow members via a variety View More Events of fields. Search for Members Contact Us Membership Information Social Networks 11400 Tomahawk Creek Parkway The AFMRD provides its members with a community and the resources to Connect with us! help them meet the day-to-day responsibilities and challenges of running a successful residency program. Suite 670 Leawood, KS 66211 1 Phone: 800.274.2237 Become a member today Fax: 913.906.6105 Email: afmrd@aafp.org Copyright © 2016 Association of Family Medicine Residency Directors. All Rights Resen

TERMS OF SERVICE | PRIVACY POLICY | CONTACT

## **COMMUNITY LANDING PAGE**

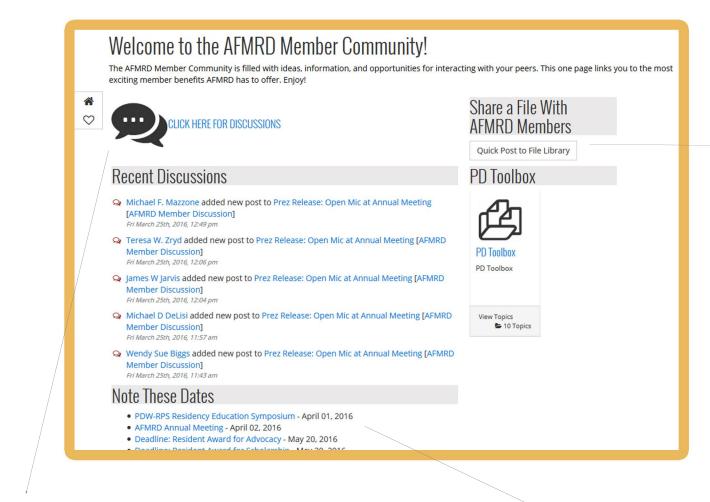

Discussions are organized by "threads" centered on a specific topic. You may post in any conversation thread. Or you may start a new thread with a new topic of conversation by clicking on the

Calendar at-a-glance

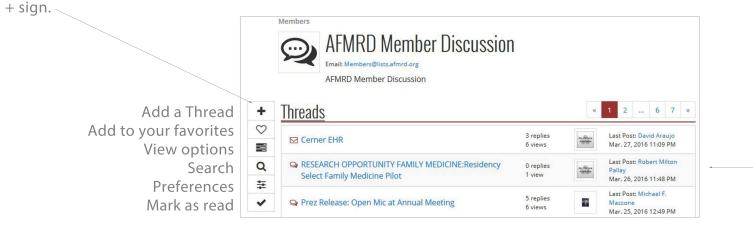

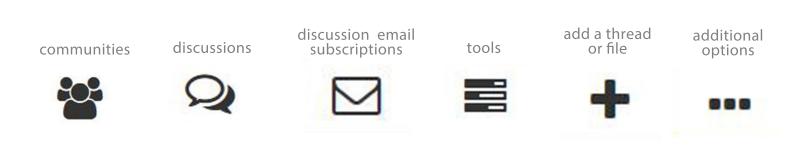

The PD Toolbox is divided into specific "drawers" of topics. The "Recent Submissions from the AFMRD Community" drawer is where member-uploaded materials are stored. The Toolbox Task Force will periodically review these materials and place appropriate items in topic-specific drawers

Upload a document to share.

| Quick Post to File Libra | y Topic                            | × |  |
|--------------------------|------------------------------------|---|--|
| *Title<br>@*Upload       | Update File<br>Upload updated file |   |  |

# You may search any drawer in the Toolbox.

| $\odot$ | Members<br>Data<br>Helpful data res               | sources                                                                                    |                                                                              |                      |                                                                                         |                   | Search                                        | q  |
|---------|---------------------------------------------------|--------------------------------------------------------------------------------------------|------------------------------------------------------------------------------|----------------------|-----------------------------------------------------------------------------------------|-------------------|-----------------------------------------------|----|
| a d     | 2014-2015 Salary Survey                           | Results of the 2014<br>National Resident<br>Matching Program: Family<br>Medicine<br>Matche | Entry of US Medical<br>Graduates into Famil<br>Medicine Residencie<br>Arscie | ly<br>es             | AFMRD "Quick Hitter<br>Annual Survey Summ<br>2012, 2013, 2014, and<br>2015<br>Im Report | iary<br>1         | Latest Activity<br>No recent activities found | u. |
|         | November 2, 2015<br>12:09pm<br>Files              | November 2, 2015<br>12:18pm                                                                | Novembe                                                                      | r 2, 2015<br>12:14pm | November<br>1                                                                           | 2, 2015<br>2:12pm |                                               |    |
|         | Results of the 2014 Nat<br>Program: Family Medic  |                                                                                            | Article                                                                      | 3                    | Updated: Sam W. Pener<br>Nov. 2, 2015 12:18 PM                                          | ±                 |                                               |    |
|         | Entry of US Medical Sch<br>Medicine Residencies   | nool Graduates into Family                                                                 | Article                                                                      | 2                    | Updated: Sam W. Pener<br>Nov. 2, 2015 12:14 PM                                          | ±                 |                                               |    |
|         | AFMRD "Quick Hitter" A<br>2012, 2013, 2014, and 2 |                                                                                            | Report                                                                       | 2                    | Updeted: Sam W. Pener<br>Nov. 2, 2015 12:12 PM                                          | ±                 |                                               |    |
|         | 2014-2015 Salary Surve                            | ey .                                                                                       | Report                                                                       | 3                    | Updated: Sam W. Pener<br>Nov. 2, 2015 12:09 PM                                          | *                 |                                               |    |

| ß | PD Toolbox                                  |            |
|---|---------------------------------------------|------------|
|   | Accreditation and Regulations               | 🖹 16 files |
|   | Administration                              | 24 files   |
|   | Data                                        | 🖹 4 files  |
|   | Evaluations                                 | 25 files   |
|   | Faculty Development                         | 🖹 3 files  |
|   | Job Descriptions                            | 🖹 15 files |
|   | Mentoring                                   | 🖹 9 files  |
|   | Resident Support                            | 🖹 6 files  |
|   | Teaching                                    | 🖹 31 files |
|   | Recent Submissions from the AFMRD Community | 🖹 0 files  |

"Likes" and comments are useful ways for members to learn more about various resources.

|                      |                                               |        | Members : Administration Warning Letter Created By: Stephen H. Schultz Monday Nov 02, 2015 03:34 PM |                                                                        |
|----------------------|-----------------------------------------------|--------|----------------------------------------------------------------------------------------------------|------------------------------------------------------------------------|
|                      | Add to favorites<br>Search<br>Comment<br>Like | Q<br>Q | Overview<br>Warning Letter<br>Keywords: Administration                                              | File Options  Warning_Letter_UofRochester.pdf  Preview  Download Email |
| t a<br>e or<br>d.org |                                               |        | <ul> <li>File Details</li> <li>Q 0 Comments</li> </ul>                                              | 🖒 O Like                                                               |

You may reply to a thread or start a new thread either on the website or via email to members@lists.afmrd.org

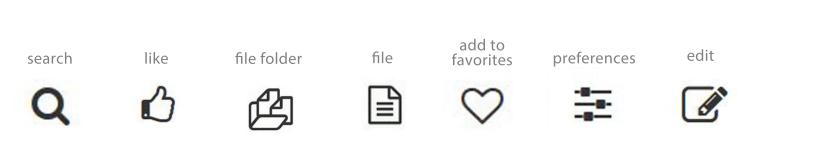

### **YOUR PROFILE & PREFERENCES**

|       | Use                                                                                                    | FMRD AFMRD<br>ar ID: 1933   Group: Organization Members<br>ded: Nov 5, 2015   Updated: Dec 17, 2015 09:55:26   Last Login: Mar 28, 2016 | More Options                                                                                                    | r<br>f<br>r<br>c |
|-------|----------------------------------------------------------------------------------------------------|----------------------------------------------------------------------------------------------------|----------------------------------------------------------------------------------------------------|------------------|
| Edit- | Profile Membership                                                                                                    | Transactions Preferences                                                                                                    | Options                                                                                                    | ×Γ               |
|       | Full Name:     Change Password     Clear Remember Me Tokens     Renew Membership     Add Membership Package(s)     Degree-in Outer: | AFMRD AFMRD<br>Associate Member<br>2016-08-04<br>None Selected                                                                          | i My Profile<br>My Group<br>My Shopping Cart<br>My Subscriptions<br>My Subscriptions<br>My Guberda Library<br>My Calendar | -                |
|       | Prefix:                                                                                                    | None Selected                                                                                                    | ♥ My Favorites<br>營 My Network                                                                                            |                  |
|       | Time Zone:                                                                                                    | America/Central                                                                                                    | T My Badges                                                                                                    | E                |
|       | Organization:                                                                                                    |                                                                                                    | My Picture                                                                                                    |                  |
|       | Position:                                                                                                    | None Selected                                                                                                    | My Presentations                                                                                                    |                  |
|       | Position - if Other:                                                                                                    |                                                                                                    |                                                                                                    |                  |
|       | Address:                                                                                                    | No address provided                                                                                                    |                                                                                                    |                  |
|       | Nickname:                                                                                                    |                                                                                                    |                                                                                                    |                  |
|       | Phone:                                                                                                    | No phone number provided                                                                                                    |                                                                                                    |                  |
|       | Fax:                                                                                                    | No fax number provided                                                                                                    |                                                                                                    |                  |
|       | Personal Website:                                                                                                    | None Provided                                                                                                    |                                                                                                    |                  |
|       | Degree - If Other:                                                                                                    |                                                                                                    |                                                                                                    | 1                |
|       | Areas of Interest:                                                                                                    | Care of Infants and Children                                                                                                    |                                                                                                    | (                |
|       | CAQ:                                                                                                    | Geriatric Medicine                                                                                                    |                                                                                                    |                  |
|       | NIPDD II Grad:                                                                                                    | None Selected                                                                                                    |                                                                                                    |                  |
|       | NIPDD II Grad Year:<br>NIPDD I Grad:                                                                                                | None Selected                                                                                                    |                                                                                                    |                  |
|       | NIPDD I Grad:                                                                                                    | None Selected                                                                                                    |                                                                                                    | 5                |
|       | Date of Birth:                                                                                                    | Aug 30, 1951                                                                                                    | $\langle \rangle$                                                                                                    |                  |
|       | CC Email:                                                                                                    | lpickerel@aafp.org                                                                                                    |                                                                                                    |                  |
|       | Fellowships Completed:                                                                                                    | .tradic orbo                                                                                                    |                                                                                                    |                  |
|       | Gender:                                                                                                    | Female                                                                                                    |                                                                                                    |                  |
|       | Scope of Practice:                                                                                                    | Maternity Care Including Deliveries,<br>C-Sections,<br>ICU                                                                              |                                                                                                    |                  |
|       | Year Became a PD:                                                                                                    | 1999                                                                                                    |                                                                                                    |                  |
|       | ACGME Program Number:                                                                                                    | $\sim$                                                                                                    |                                                                                                    |                  |
|       | AOA Program Number:                                                                                                    | $\sim$                                                                                                    |                                                                                                    |                  |
|       | Last Login:                                                                                                    | Mar 28, 2016 08:23 AM                                                                                                    |                                                                                                    | 1                |
|       | Last Updated:                                                                                                    | Dec 17, 2015 09:55 AM                                                                                                    |                                                                                                    | 1                |
|       | Community Memberships:                                                                                                    | Members                                                                                                    |                                                                                                    | i                |

#### You can change how and when you receive emails from the discussion forum. You can also set a "vacation" mode, which will suspend emails. You can then catch up by reading the posts later on the website.

| Emails                                                 | currently being                                                                     | sent to afmrd@aafp.org.              | Set Account to | o Vacation Mode      |
|--------------------------------------------------------|-------------------------------------------------------------------------------------|--------------------------------------|----------------|----------------------|
| Forum                                                  | Subscriptions                                                                       | Announcement Only S                  | ubscriptions   | Thread Subscription: |
| <b>⊘</b> ×                                             | AFMRD Membe                                                                         | er Discussion $\rightarrow$ Immediat | e Email        |                      |
| Edit Subscription                                      |                                                                                     |                                      |                | 5                    |
| Select Subscription<br>Type<br>This option will send y | Immediate Email<br>Immediate Email<br>Immediate Digest wi                           | th links                             |                |                      |
|                                                        | Full Digest with attac<br>Full Digest with links<br>Immediate Email on<br>OK Cancel |                                      |                |                      |

## Identify "favorites" and access from "My Options" dropdown menu.

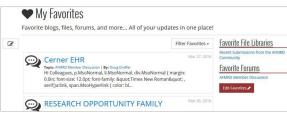

# Personalize your profile by uploading a photo of yourself.

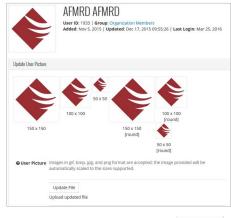

# Share with your peers links to your social media sites.

| Update Links          |                                                                                                    |
|-----------------------|----------------------------------------------------------------------------------------------------|
| Twitter:              | http://twitter.com/                                                                                                    |
| LinkedIn:             | http://www.linkedin.com//<br>Enter in everyshing after the "http://www.linkedin.com/" when viewing the page you wish to link to. This may be "publishin-smith"<br>11/12222/the-publishing" or as simple as "in/phn-smith" |
| Facebook Profile Id:  | http://www.facebook.com/profile.php?id=                                                                                                    |
| Facebook<br>Username: | http://www.facebook.com/                                                                                                    |
| Wordpress:            | http://                                                                                                    |
| Google+:              | http://plus.google.com/                                                                                                    |
| Pinterest:            | http://www.pinterest.com/                                                                                                    |
| Instagram:            | http://instagram.com/                                                                                                    |

Be sure to indicate your areas of interest and scope of practice. These are searchable fields in the member directory.

Don't let this be you! -

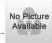